## Import av data till MATLAB

För att hantera mätdata behöver man bl.a. kunna hantera olika fil-format. För import av data har MATLAB en Import Wizard som man kan läsa om i Helpdesk.

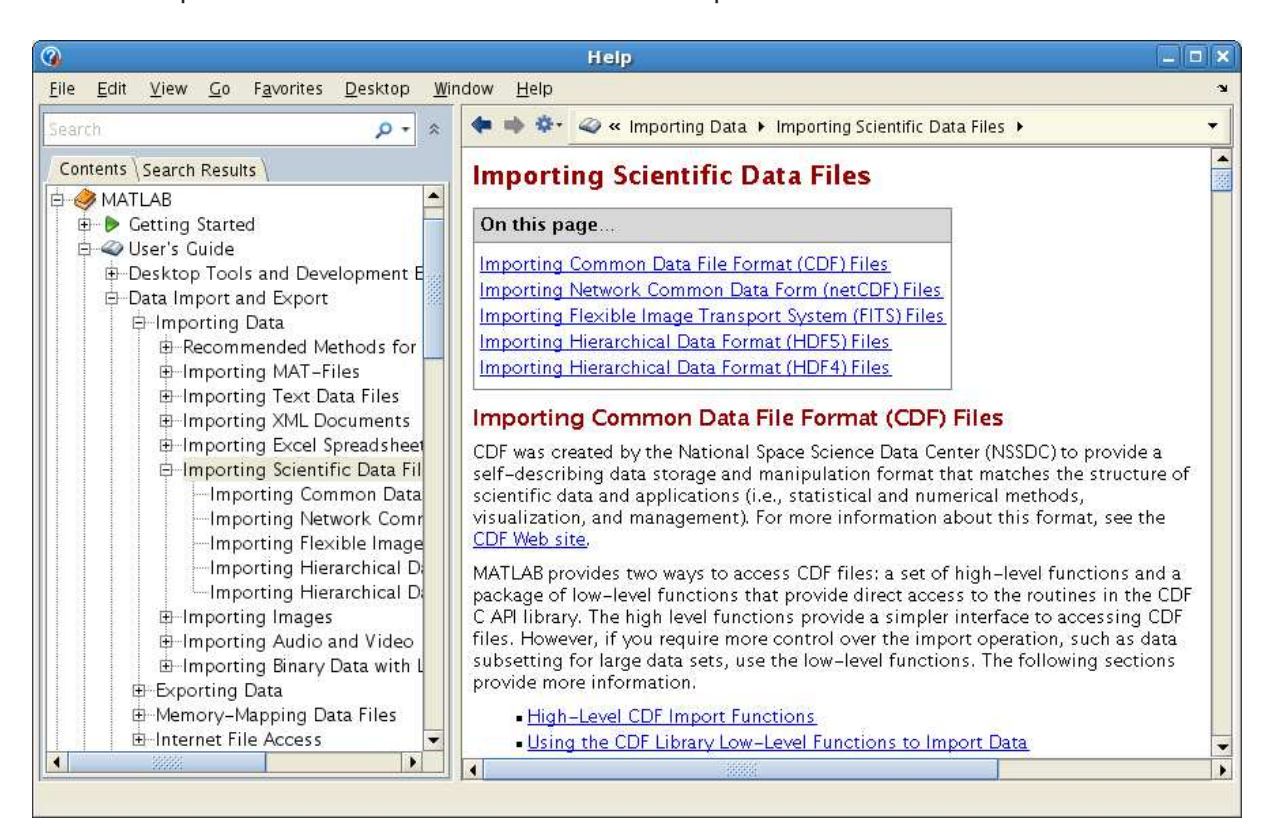

Vid behov läser man lämpligen mer om detta i Helpdesk.